# **BOLETIN INFORMATIVO JULIO 2017**

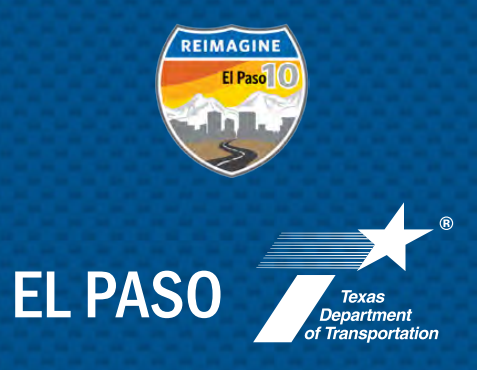

# REIMAGINE I-10

# GRACIAS APRECIAMOS Y VALORAMOS SU PARTICIPACIÓN

Los evenos se realizaran en inglés. Si el inglés no es su primer idioma y tiene dificultades para comunicarse eficientemente en inglés, se proporcionará servicio de interpretación en español. Si usted tiene una discapacidad y necesita asistencia, se pueden hacer arreglos especiales para cubrir la mayoría de las necesidades. Si necesita arreglos distintos para asistir a los eventos, por favor comuníquese con la directora de información pública de TxDOT El Paso District, Jennifer Wright, al (915) 790-4200 al menos dos días hábiles antes del evento. Si usted tiene cualquier pregunta o desea discutir detalles del proyecto, por favor póngase en contacto con Rebecca Pinto, P.E., directora del proyecto de TxDOT, al (915) 790-4221 o a través del correo electrónico Rebecca.Pinto@txdot.gov.

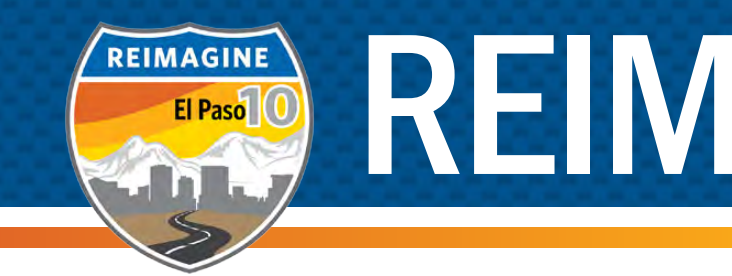

### Segmento #1

Miércoles 26 de julio de 2017, Horario: 5 a 7 p.m

> Vinton City Hall 436 E. Vinton Rd [Vinton, TX 79821](https://www.google.com/maps/place/436+Vinton+Rd,+Vinton,+TX+79821/@31.9582409,-106.5940096,17z/data=!3m1!4b1!4m13!1m7!3m6!1s0x86ddfe30cee6c125:0x7001f63d615d357!2s436+Vinton+Rd,+Vinton,+TX+79821!3b1!8m2!3d31.9582364!4d-106.5918156!3m4!1s0x86ddfe30cee6c125:0x7001f63d615d357!8m2!3d31.9582364!4d-106.5918156)

## **COMO** MANTENERSE INVOLUCRADO

### Segmento #2

Jueves 27 de julio de 2017, Horario: 5 a 7 p.m.

UTEP Physical Plant [Complex #113, Building A](https://www.google.com/maps/place/3120+Sun+Bowl+Dr,+El+Paso,+TX+79902/@31.7806025,-106.50702,224m/data=!3m1!1e3!4m5!3m4!1s0x86e75843def29763:0xbed1c32f0241b65f!8m2!3d31.7806759!4d-106.5070786) (Parking Lot R-2) 3120 Sun Bowl Dr El Paso, TX 79968

#### Segmento #3

Miércoles 9 de agosto de 2017, Horario: 5 a 7 p.m.

[El Paso Multipurpose](https://www.google.com/maps/place/Multipurpose+Recreation+Center/@31.7745252,-106.3720974,17z/data=!3m1!4b1!4m5!3m4!1s0x86e75b228eed3cd9:0xd09bc264f1183808!8m2!3d31.7745207!4d-106.3699034) Recreation Center 9031 Viscount Blvd El Paso, TX 79925

#### Segmento #4

Martes 8 de agosto de 2017, Horario: 5 a 7 p.m.

# **SEGMENTO 2** Centro de la ciudad Executive Center Blvd hasta US 54

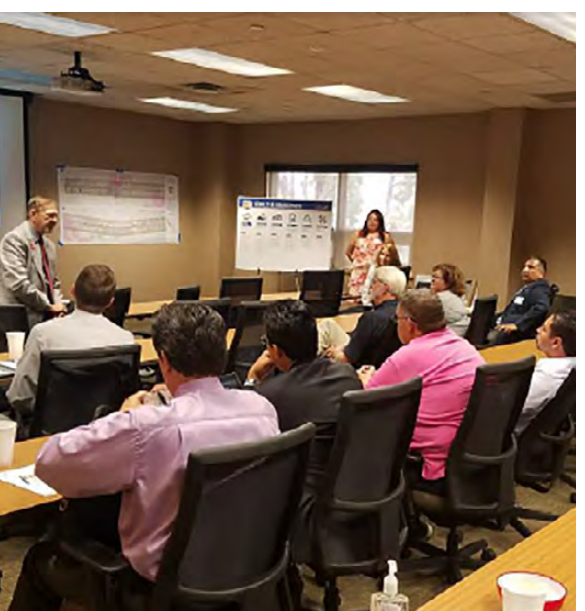

[Rio Vista Community Center](https://www.google.com/maps/place/Rio+Vista+Community+Center/@31.6617925,-106.267989,17z/data=!3m1!4b1!4m5!3m4!1s0x86e769fd3397c99d:0x1e8f6a669568ce99!8m2!3d31.661788!4d-106.265795) 901 N Rio Vista Rd El Paso, TX 79927

# UBICACIÓN DE LOS PRÓXIMOS EVENTOS

# QUE ES REIMAGINE I-10?

*El projecto Reimagine I-10 esta divido en cuatro segmentos como se describe en el mapa*

*Reunion inicial del grupo de trabajo*

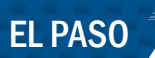

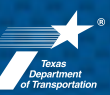

# PRÓXIMOS EVENTOS

Segmento #1 Miércoles 26 de julio de 2017, Horario: 5 a 7 p.m

Segmento #2 Jueves 27 de julio del 2017, Horario: 5 a 7 p.m.

Segmento #3 Miércoles 9 de agosto de 2017, Horario: 5 a 7 p.m.

Segmento #4 Martes 8 de agosto de 2017, Horario: 5 a 7 p.m.

 Más información en la página al dorso.

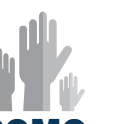

Descubre el proceso de planificación, cómo obtener actualizaciones, mantenerse informado y participar.

Pagina Web y correo electrónico www.reimaginei10.com & public@reimaginei10.com

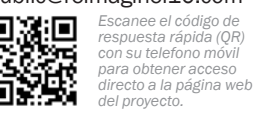

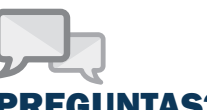

# PREGUNTAS?

Directora del Proyecto Rebecca Pinto, P.E., TxDOT Rebecca.Pinto@txdot.gov Brian Swindell, P.E., HDR Brian.swindell@hdrinc.com

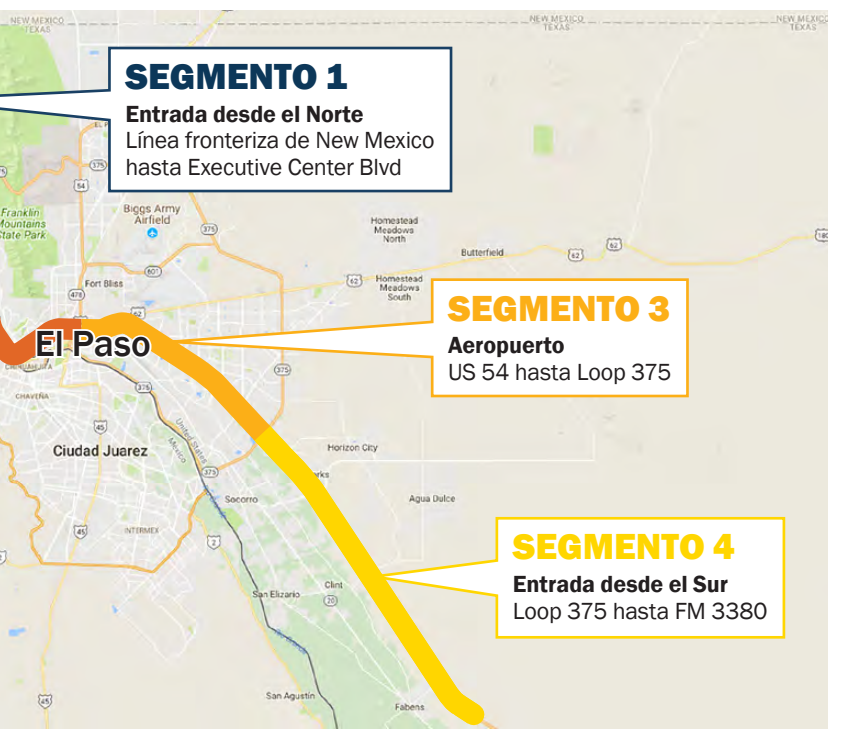

El Departamento de Transporte de Texas (TxDOT) está llevando a cabo un estudio avanzado de planificación para el corredor I-10 desde los límites de estado entre NM/ TX hasta Tornillo. El propósito del estudio es analizar y evaluar las necesidades actuales y futuras del sistema de transporte en el corredor. Este estudio se llama "Reimagine I-10" para resaltar la necesidad de "reimaginar" el funcionamiento del corredor en la actualidad y desarrollar soluciones únicas para el área de El Paso.

Se anticipa que la duración del estudio sea un proceso de 18 meses, con conclusión del plan maestro a fines del 2018.

### METAS DEL PROYECTO

 Aprenda más acerca del proyecto "Reimagine l-10" y de cómo participar a través de nuestra página web

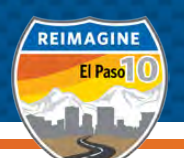

# METAS DEL PROYECTO

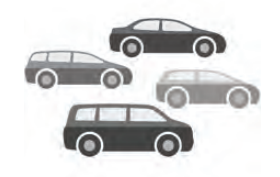

# GUÍA PASO A PASO PARA COMENTAR EN LÍNEA

Primero localice reimaginei10.com en su teléfono, computadora o tableta.

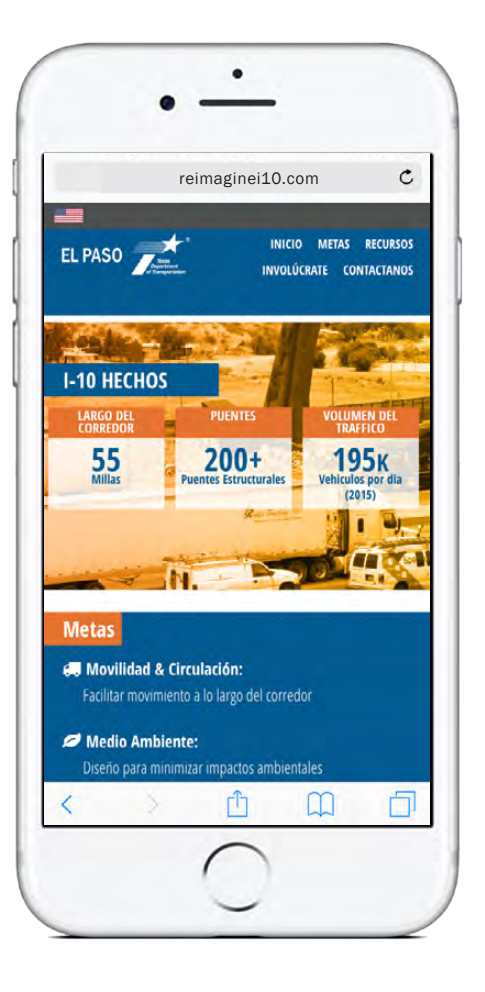

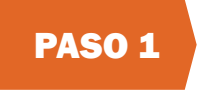

#### VISITE NUESTRA PAGINA WEB

# MOVILIDAD Y CIRCULACIÓN

Facilitar el movimiento a través de y dentro del corredor.

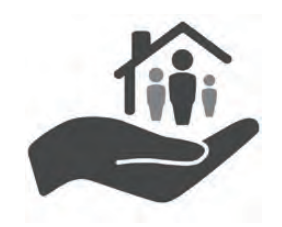

# MEDIO AMBIENTE

Diseñar con el fin de reducir Impactos Medioambientales al Entorno Humano y Natural.

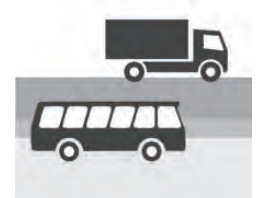

# INTERMODAL

Ofrecer alternativas innovadoras para el transporte.

# DISEÑO

Cumplir con estándares de diseño aceptados para así, proveer una instalación segura y de gran calidad.

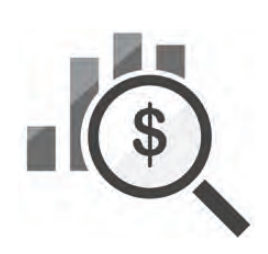

# VALOR MONETARIO

Garantía de mejoras sustentables y balanceadas con respecto al costo y beneficios

# TECNOLOGÍA

Uso de tecnologías avanzadas como ventaja para corregir los problemas del corredor

No necesitas comentar para ver lo que otras personas tienen que decir. Sólo haga clic en el mapa y seleccione "View comments" en la parte inferior.

## [TAMBIÉN EN LÍNEA EN REIMAGINEI10.COM](www.reimaginei10.com)

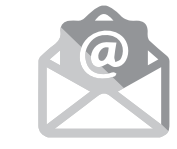

## Suscribirte al boletín

Manténgase al día con noticias I-10 sobre mediante la subscripción a nuestro boletin y obtenga actualizaciones del proyecto en su correo electrónico.

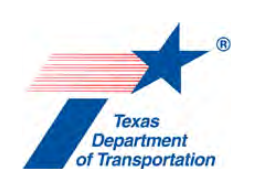

## Obtenga respuestas a sus preguntas

Estamos aquí para responder sus preguntas de forma fácil y sencilla. Envie sus preguntas mediante nuestro formulario en línea y un miembro del equipo le responderá su solicitud rápidamente.

# REIMAGINE 1-10 APRENDA MÁS Y MANTENGASE INFORMADO: REIMAGINEI10.COM

### Aprenda como puede participar

Aprenda como participar con información adicional sobre el impacto del proyecto en el corredor.

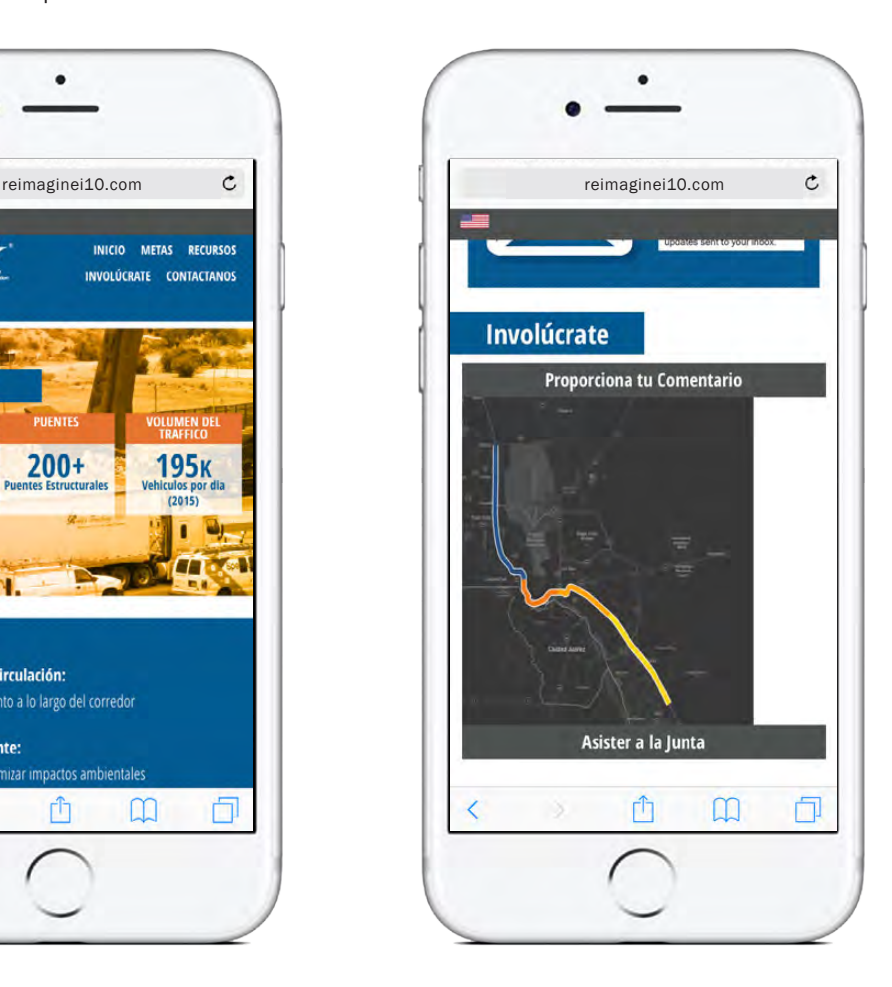

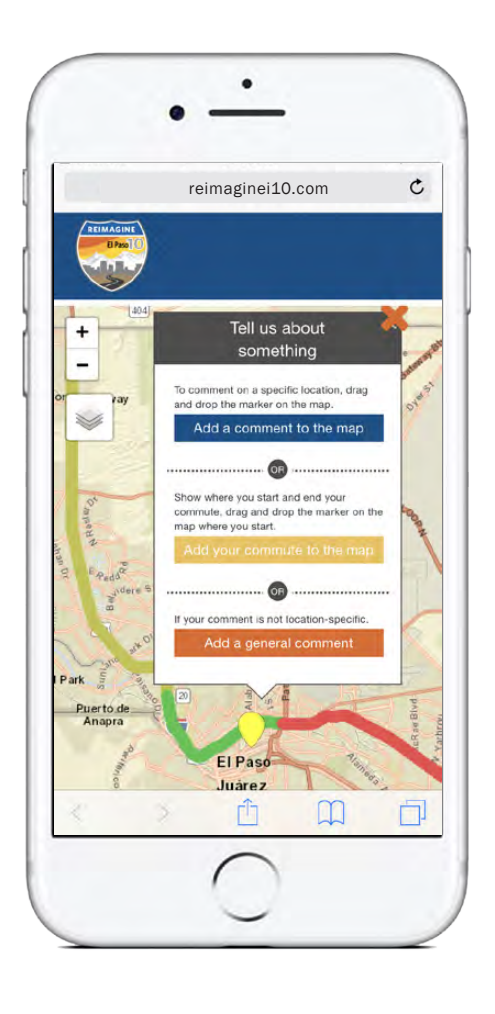

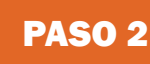

## LOCALICE EL MAPA

Desplácese hacia abajo y localice el mapa. Para dejar un comentario, haga clic en el mapa

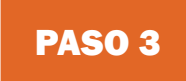

## COMIÉNCE SU COMENTARIO

Haga clic en el botón "Add a comment," arrastre el pin a la ubicación deseada en el mapa y elija el tipo de comentario.

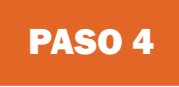

### ENVIE SU COMENTARIO

Desde aquí puede agregar al mapa sus preguntas, ideas, preocupaciones, elogios, detalles de ruta o comentarios generales.

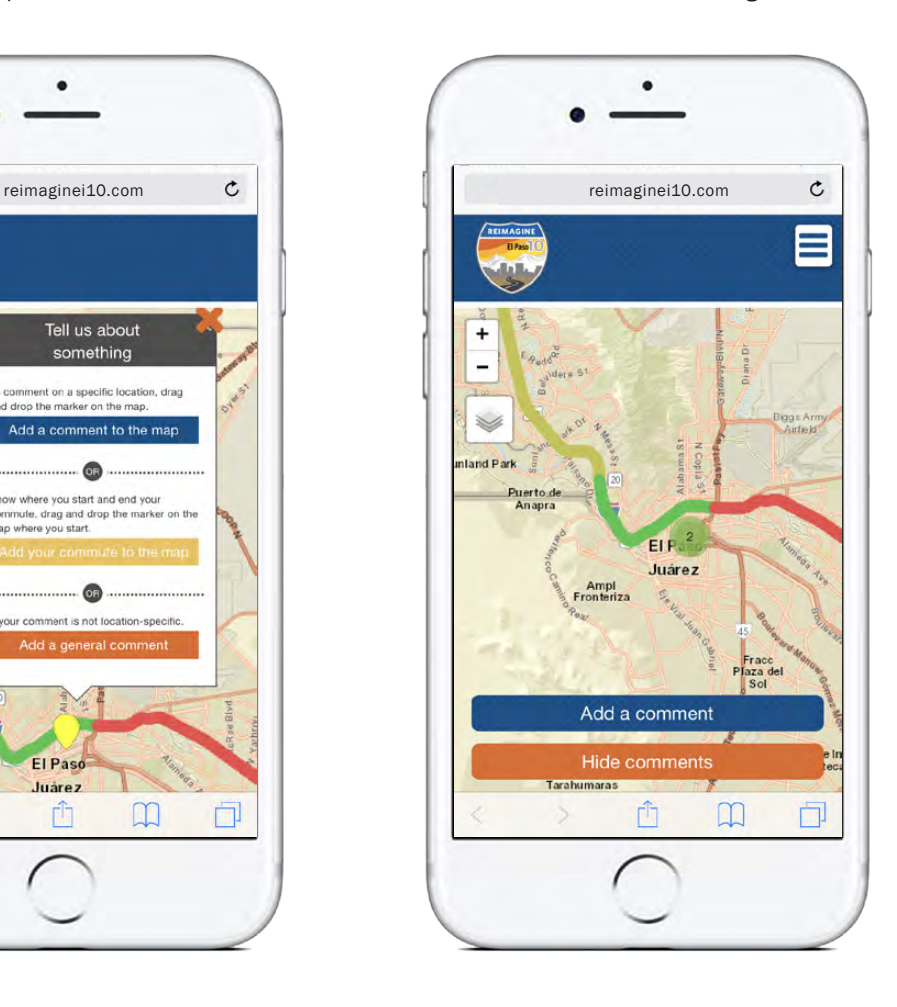

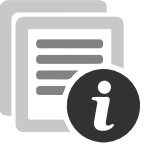